## Tabla de Contenido

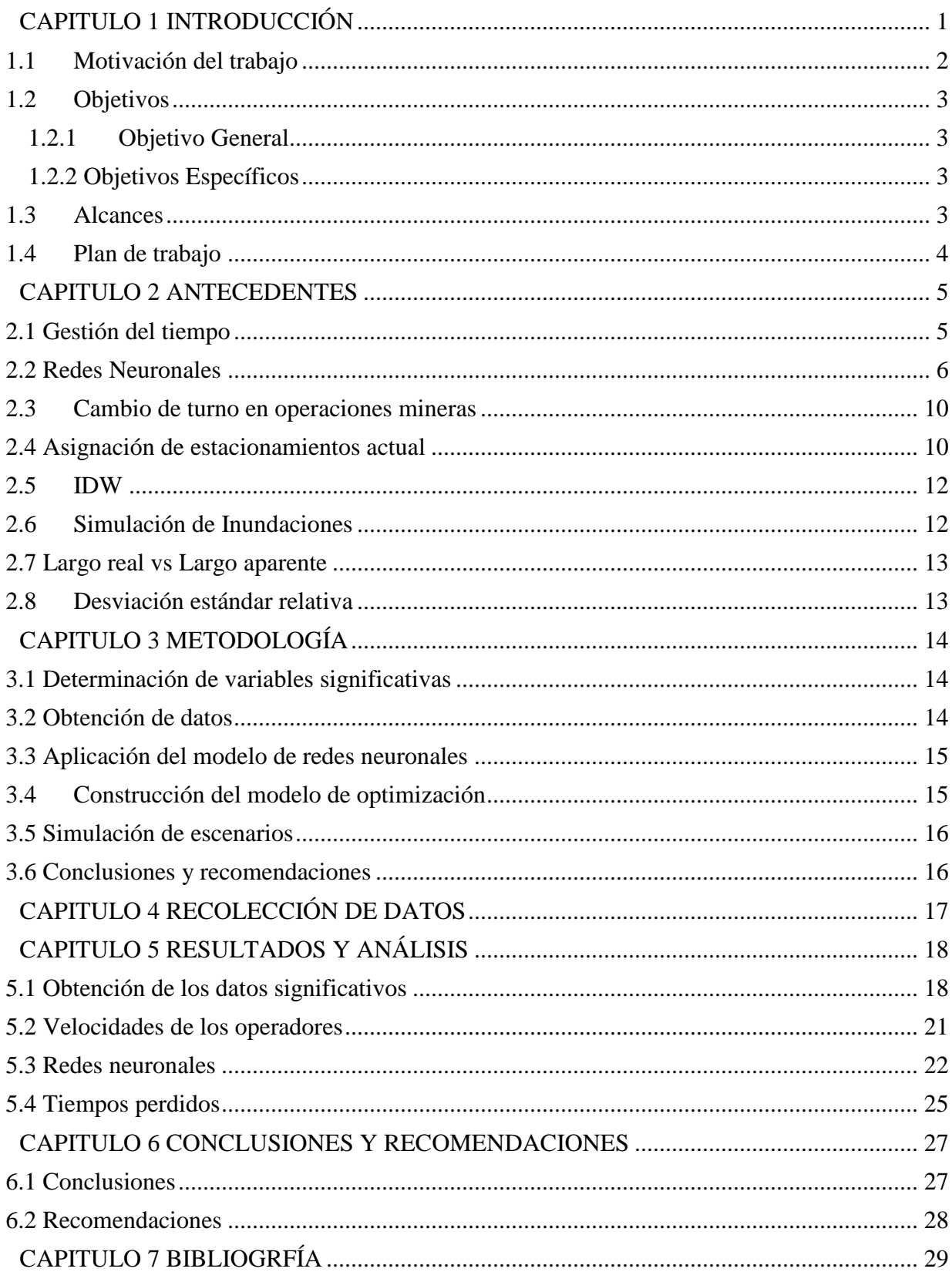

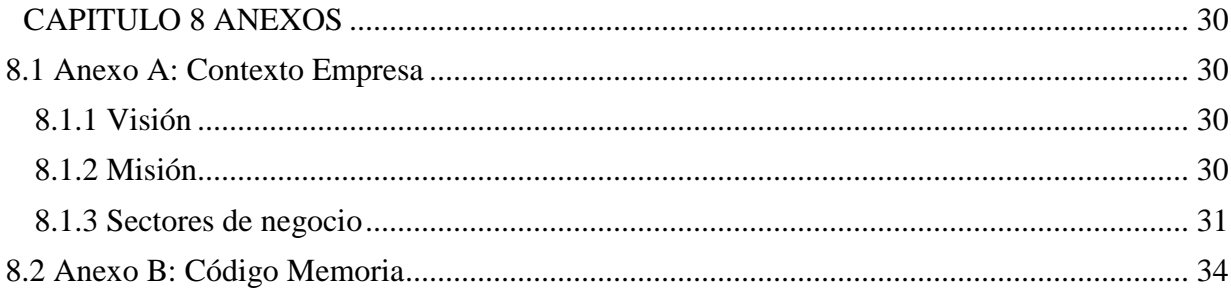

## ÍNDICE DE ECUACIONES

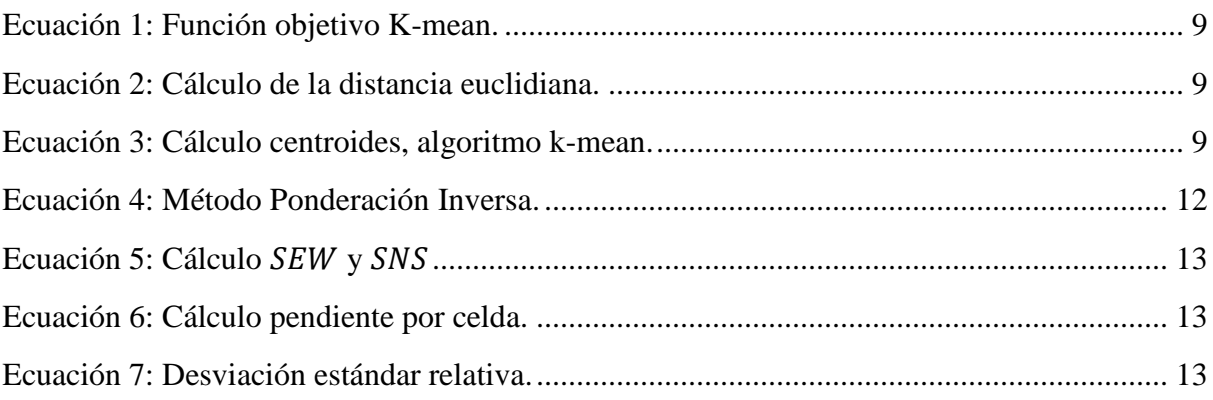

## ÍNDICE DE TABLAS

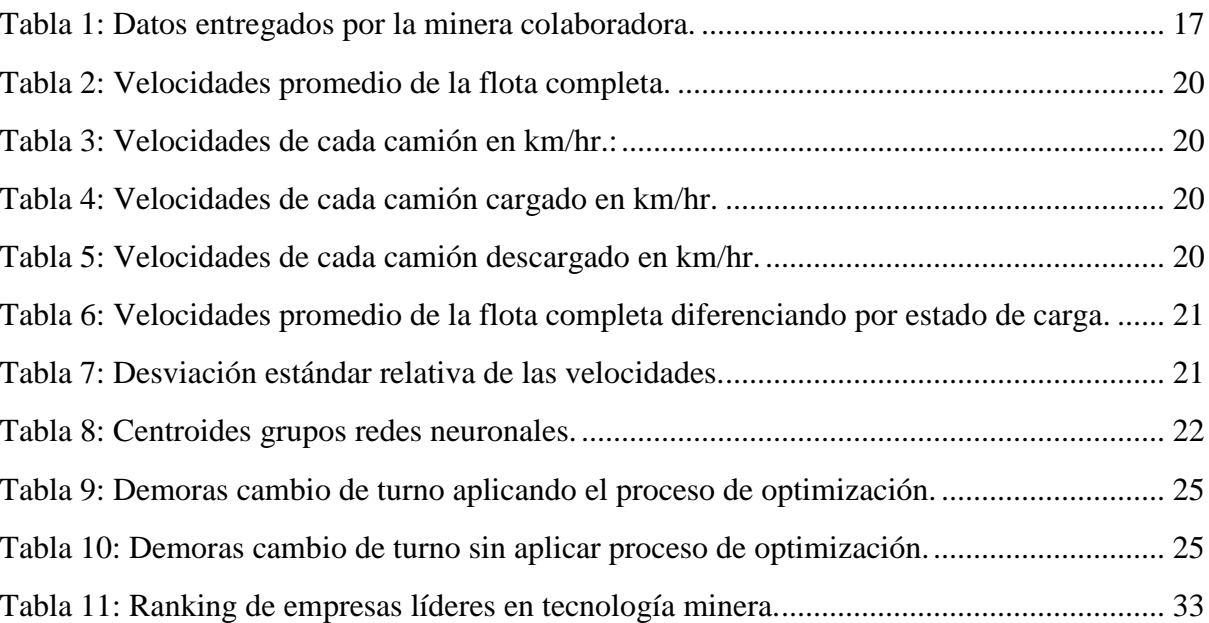

## ÍNDICE DE ILUTRACIONES

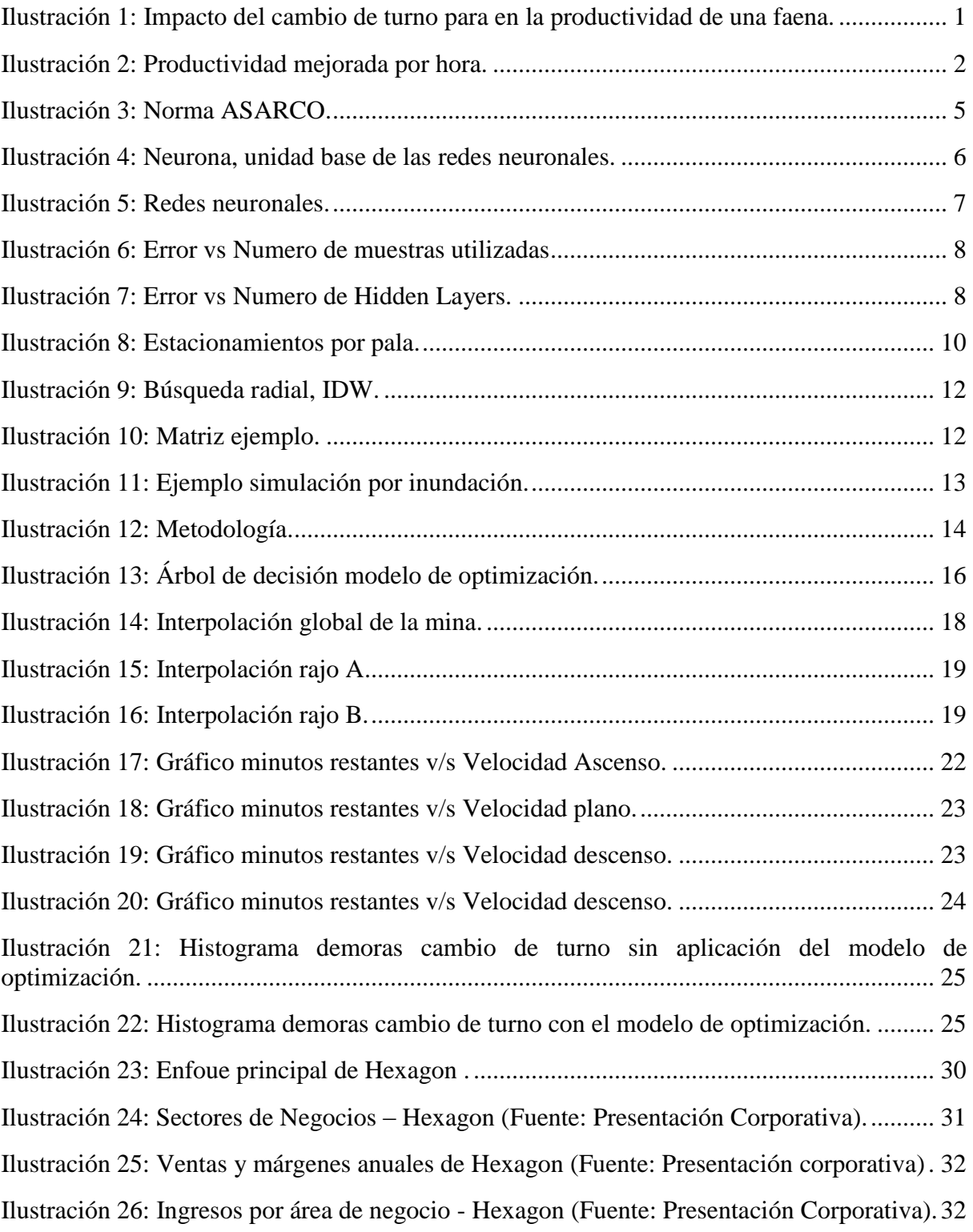